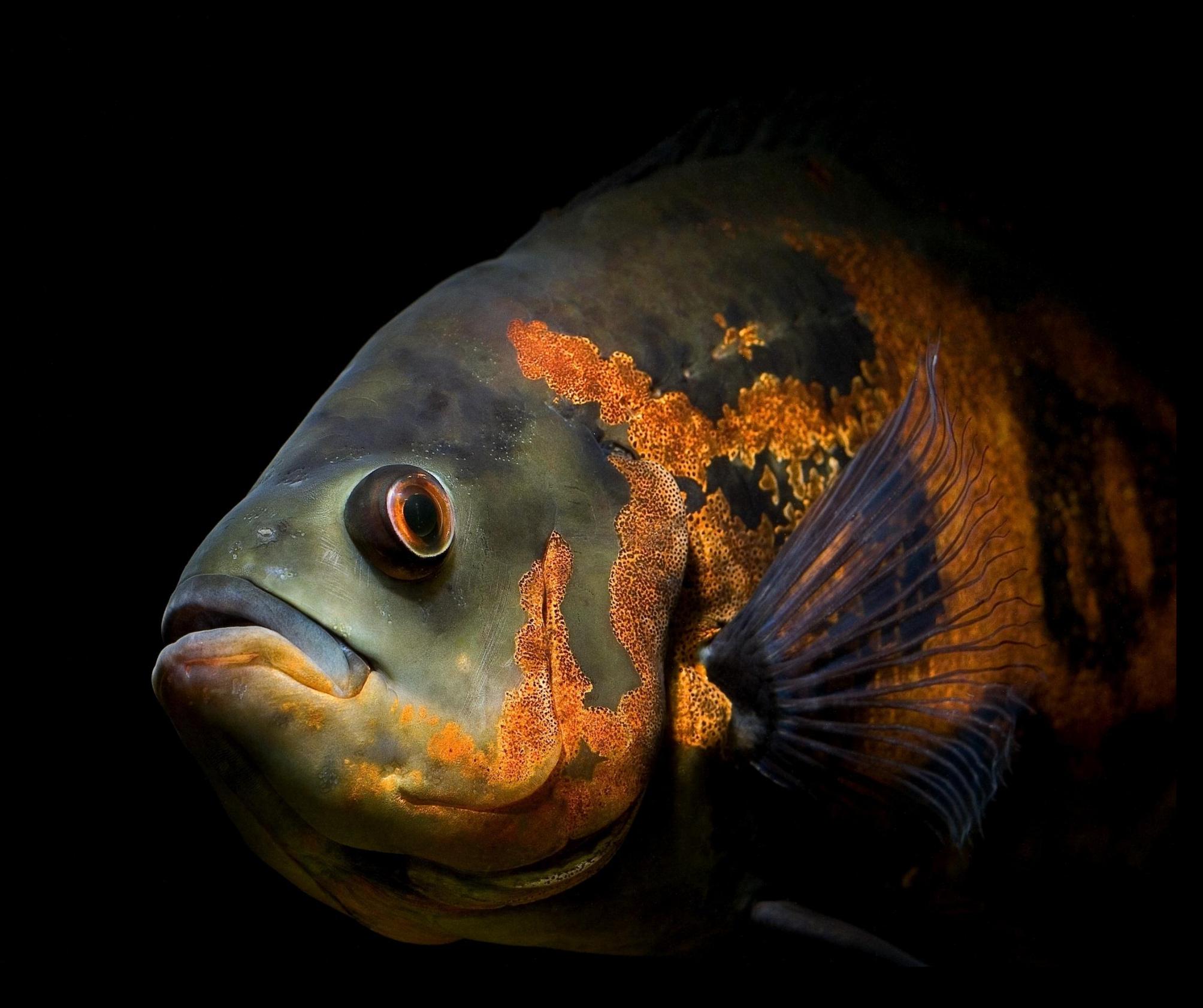

### Web Enabled Wind Tunnel System

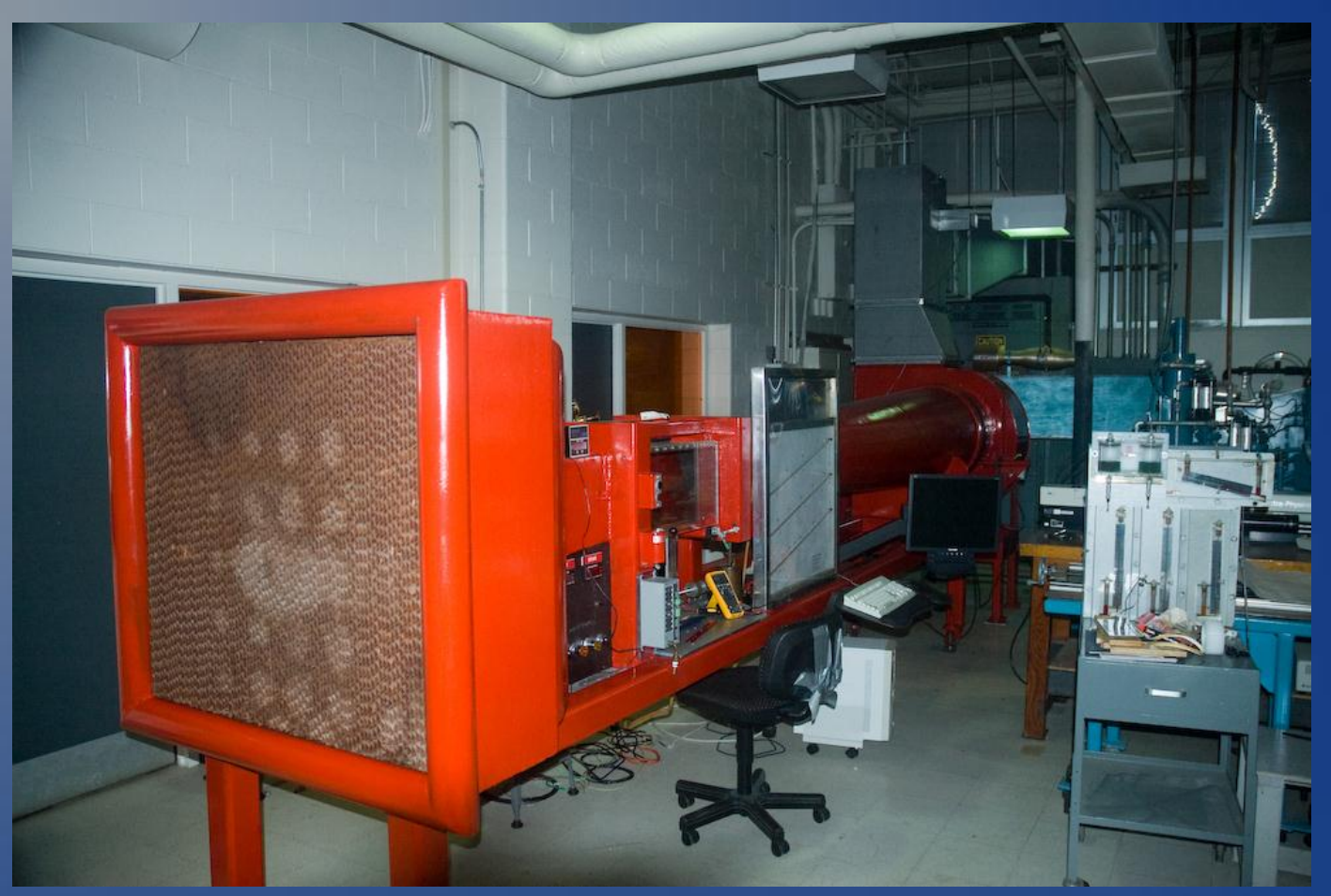

#### Mike Firman and Ben Morrison

*Advised by Dr. Aleksander Malinowski & Dr. Scott Post*

### Presentation Outline

- Overall Project Summary
- **. Wind Tunnel Description**
- Overall System Block Diagram
	- **Subsystems**
- Progress
- Suggested Future Work
- Equipment
- Questions

### Overall Project Summary

- Web Interface for User Interaction
- Controller for Wind Tunnel **Operation**
- Hardware Interfacing
- Networking Setup to Support Aforementioned Functions

**Goals** 

- Allow for Remote Starting, Stopping, and Control of Wind Tunnel
- Improve Existing Capabilities of the Wind **Tunnel**
- Create an Interface that is Intuitive and Easy to Use

# Project Significance

- Allow for More Accurate Control of Wind Tunnel Functions
- Increase the Level of Repeatability in Experiments Involving the Wind Tunnel
- Allow for Wind Tunnel Testing for Those Without Access to a Wind Tunnel(i.e. Schools or Small Businesses)

# Wind Tunnel Description

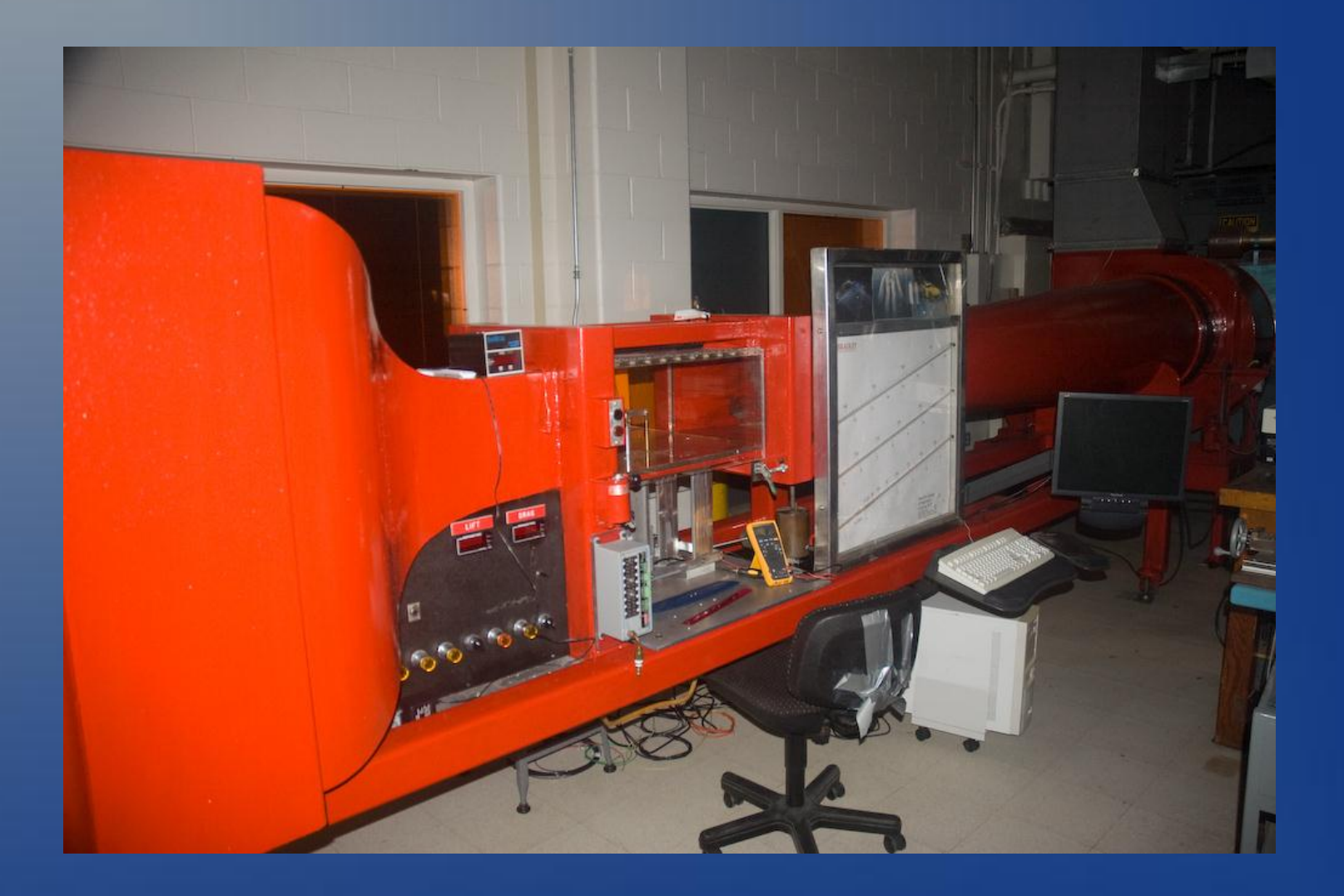

#### Blower Motor

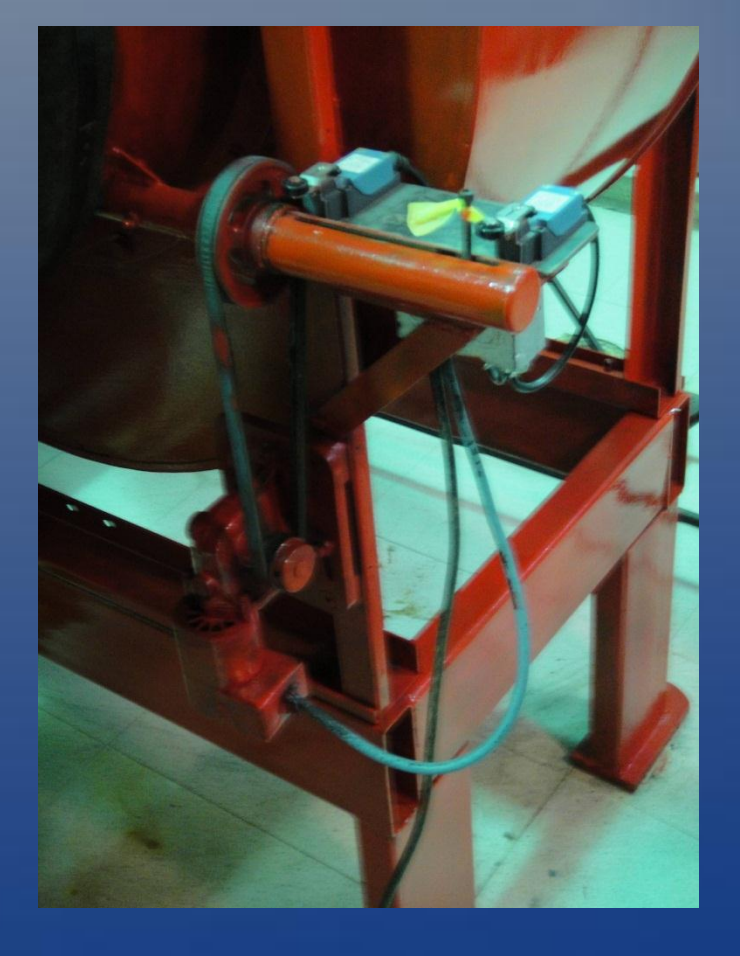

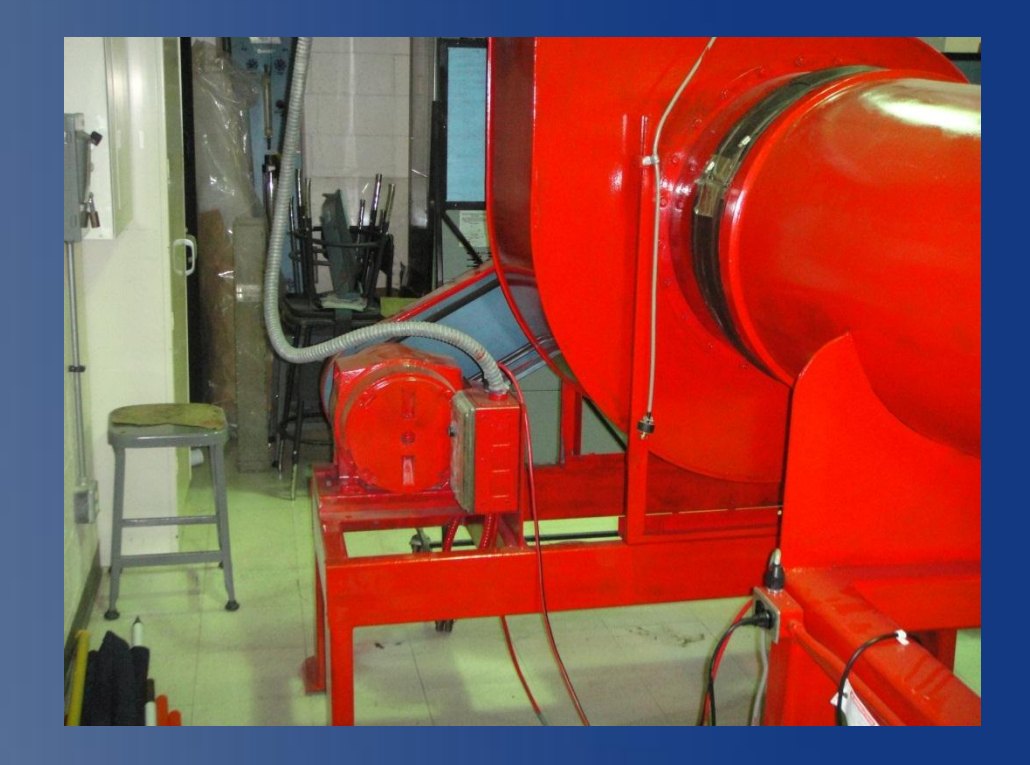

#### Damper/Universal **Motor**

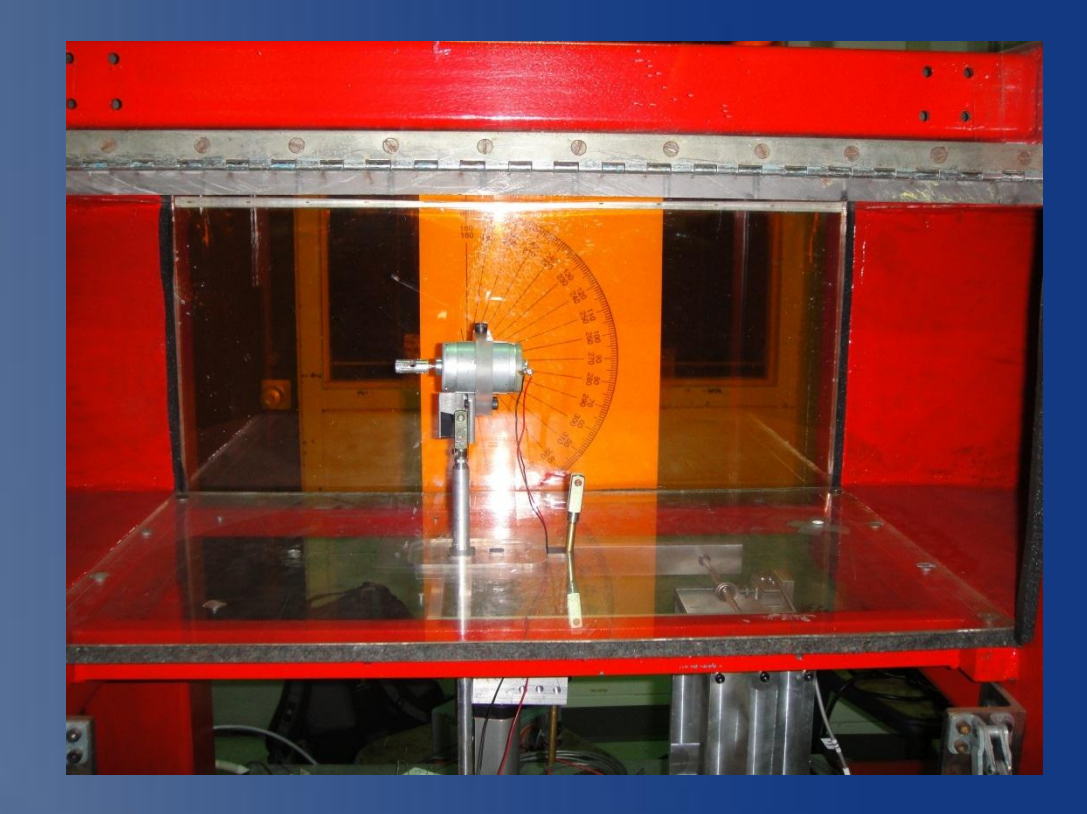

#### Testing Bed

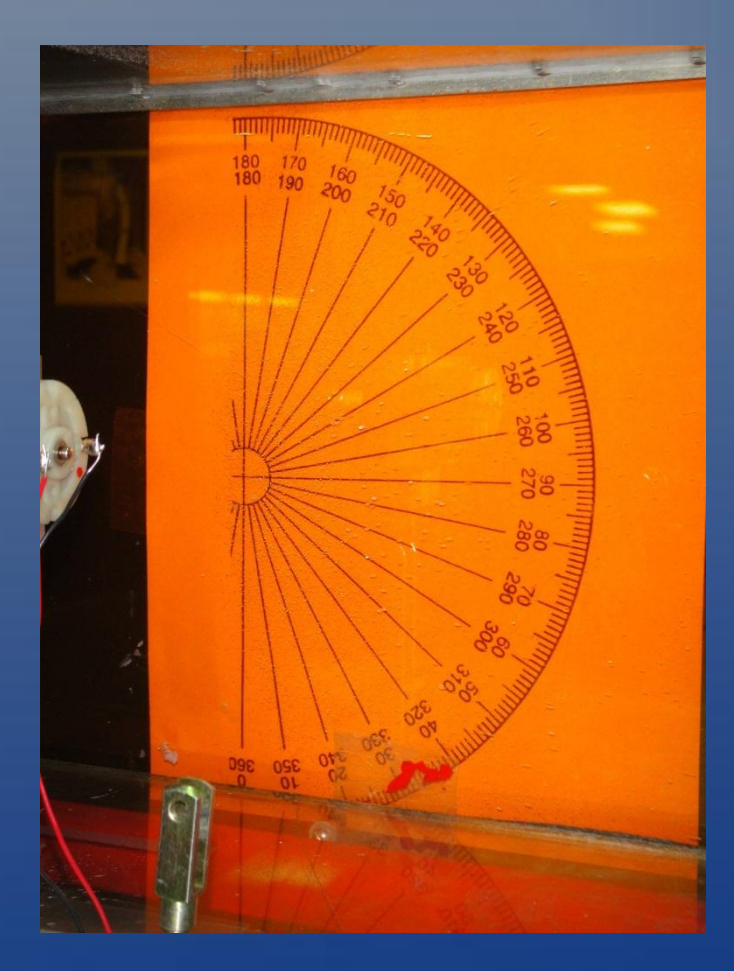

#### Component Angle Set

#### Lift and Drag Sensors

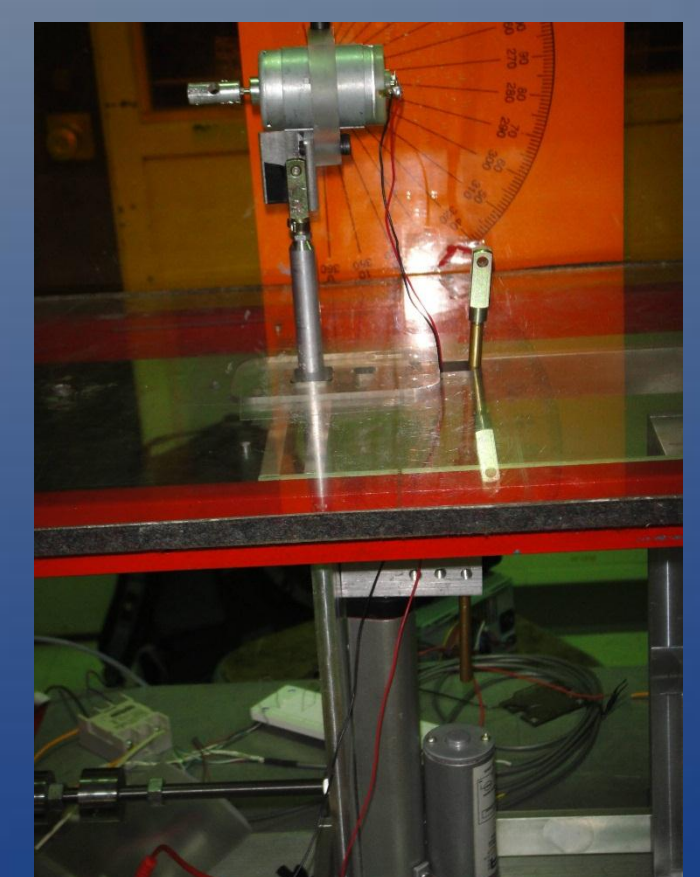

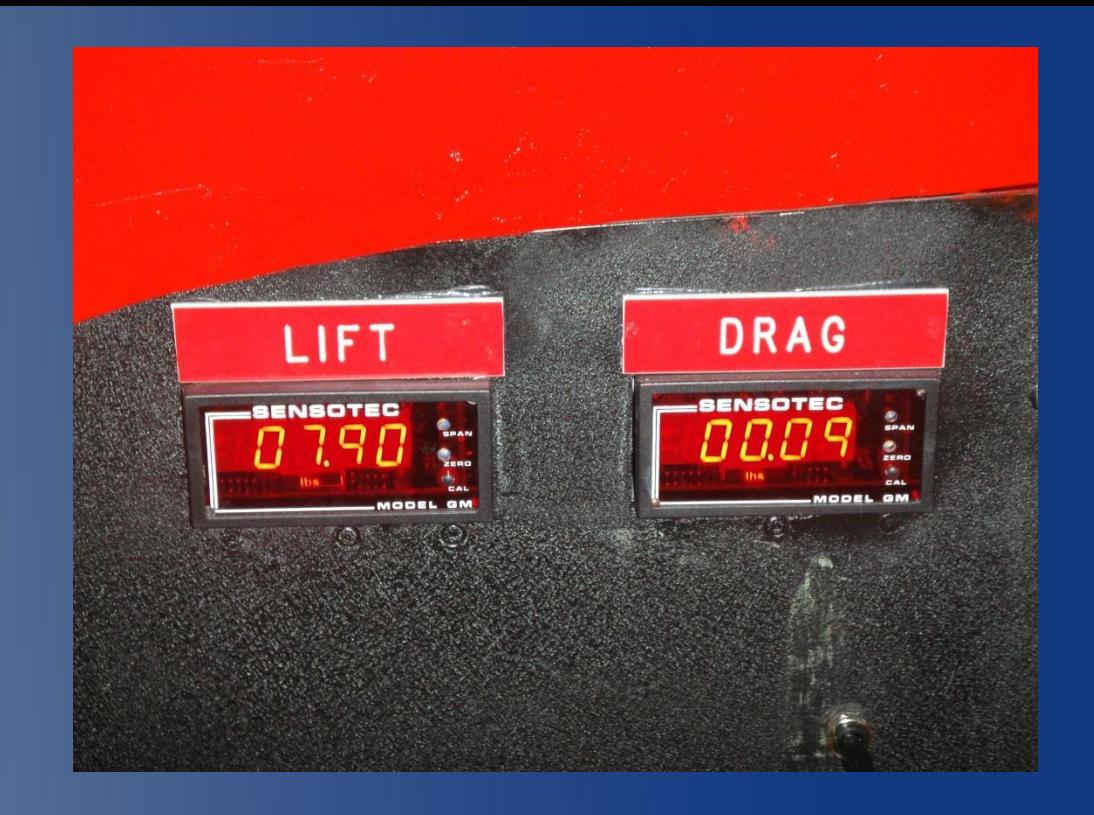

#### Linear Actuator

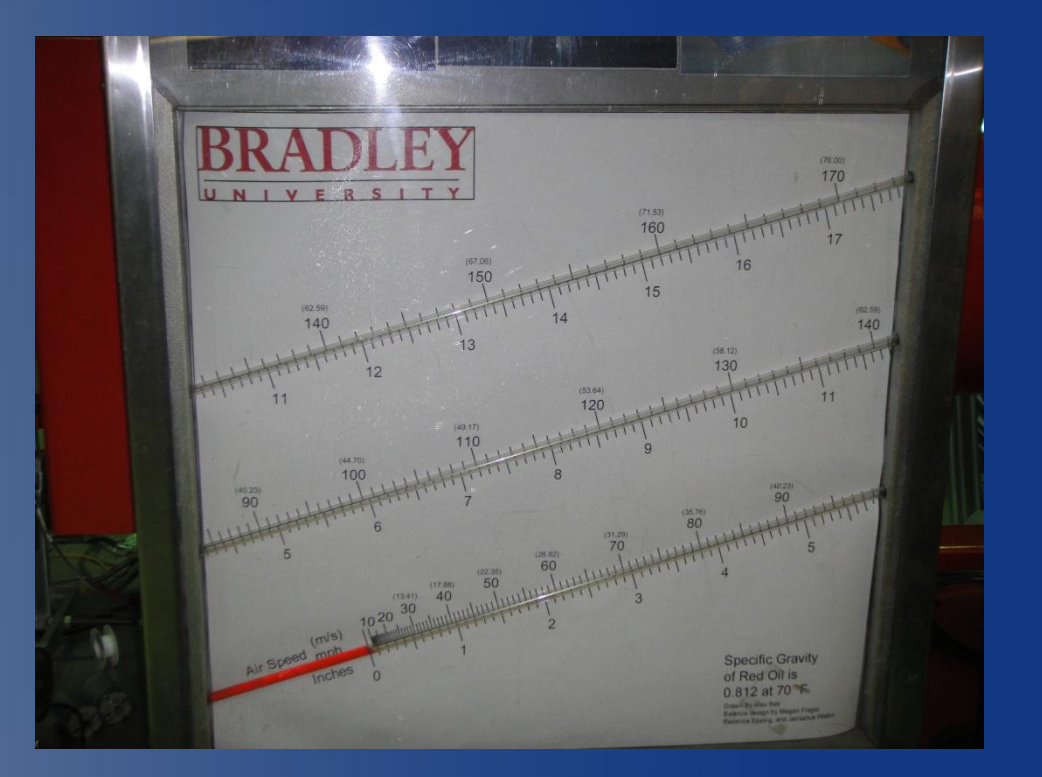

#### Wind Speed **Feedback**

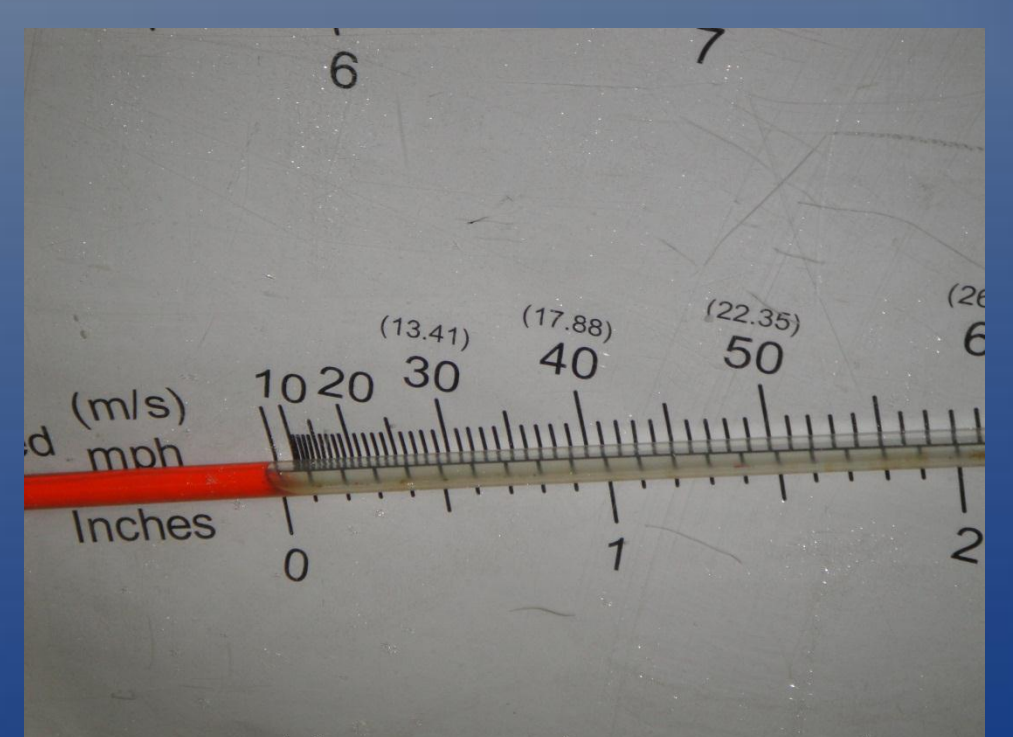

Close Up

### Equipment Purchased

#### **.** DCS-910

- Price: 67\$
	- IP Ethernet Webcam

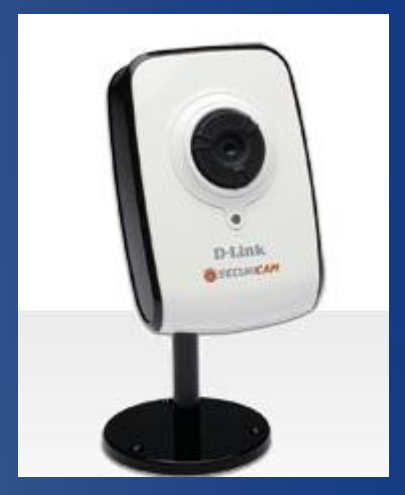

#### FVS-318

- Price: 89\$
- **VPN Firewall Router**

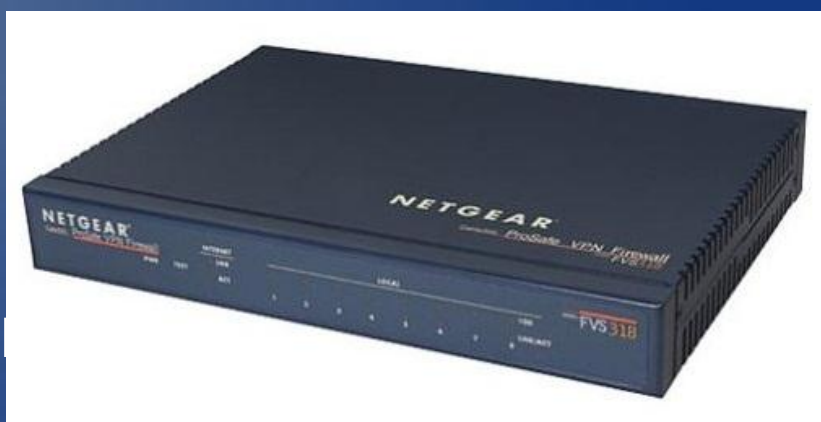

### Equipment Purchased

#### OMRON G3NA-225B-DC5-24

- Price: 26.50\$
- **SPST Solid State Relay**

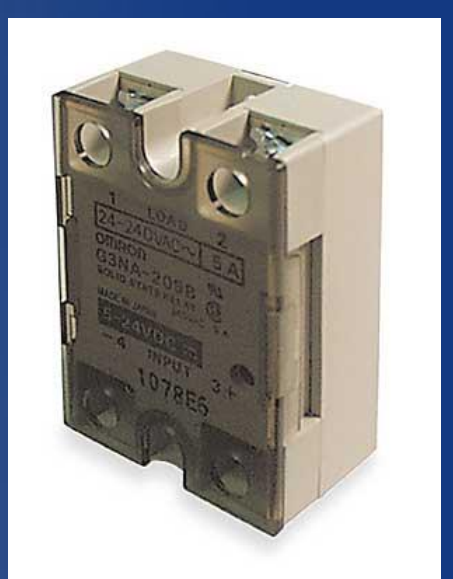

**Firgelli Automations FA-PO-150-12-8"(20:1)** 

- Price: 139.99\$
- 10K Ohm Potentiometer
- Built-in Limit Switches

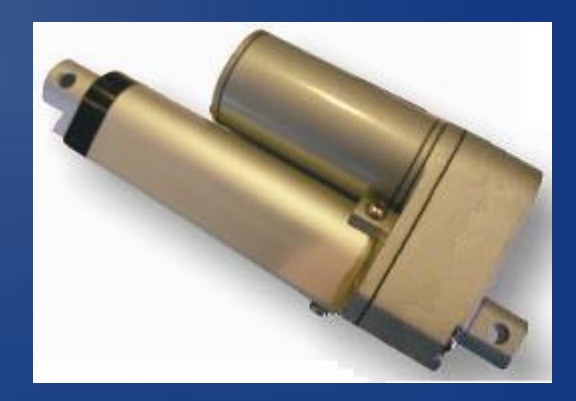

# Overall System Block Diagram

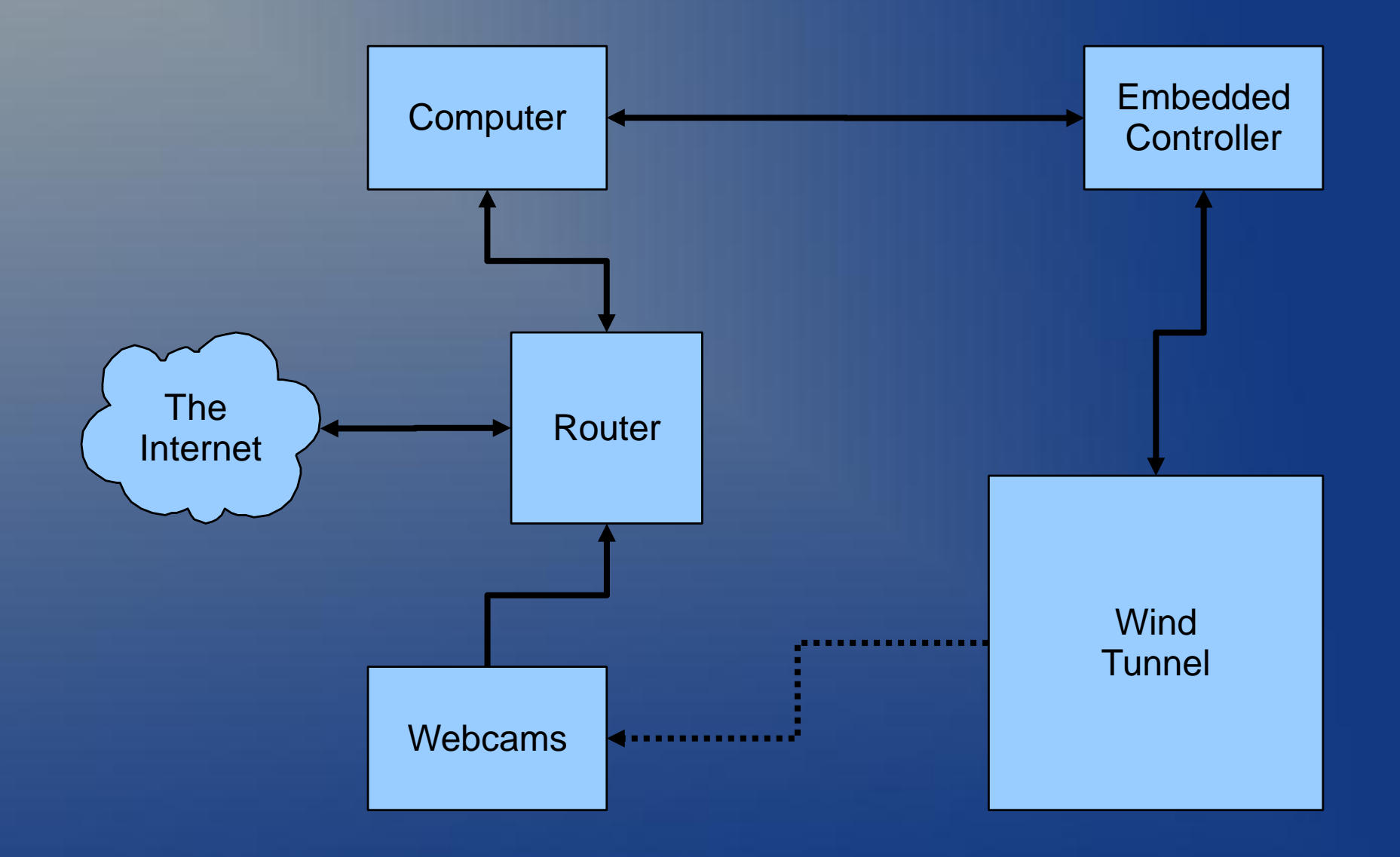

## Subsystems

- Webcams
- Router
- **Microcontroller**
- 

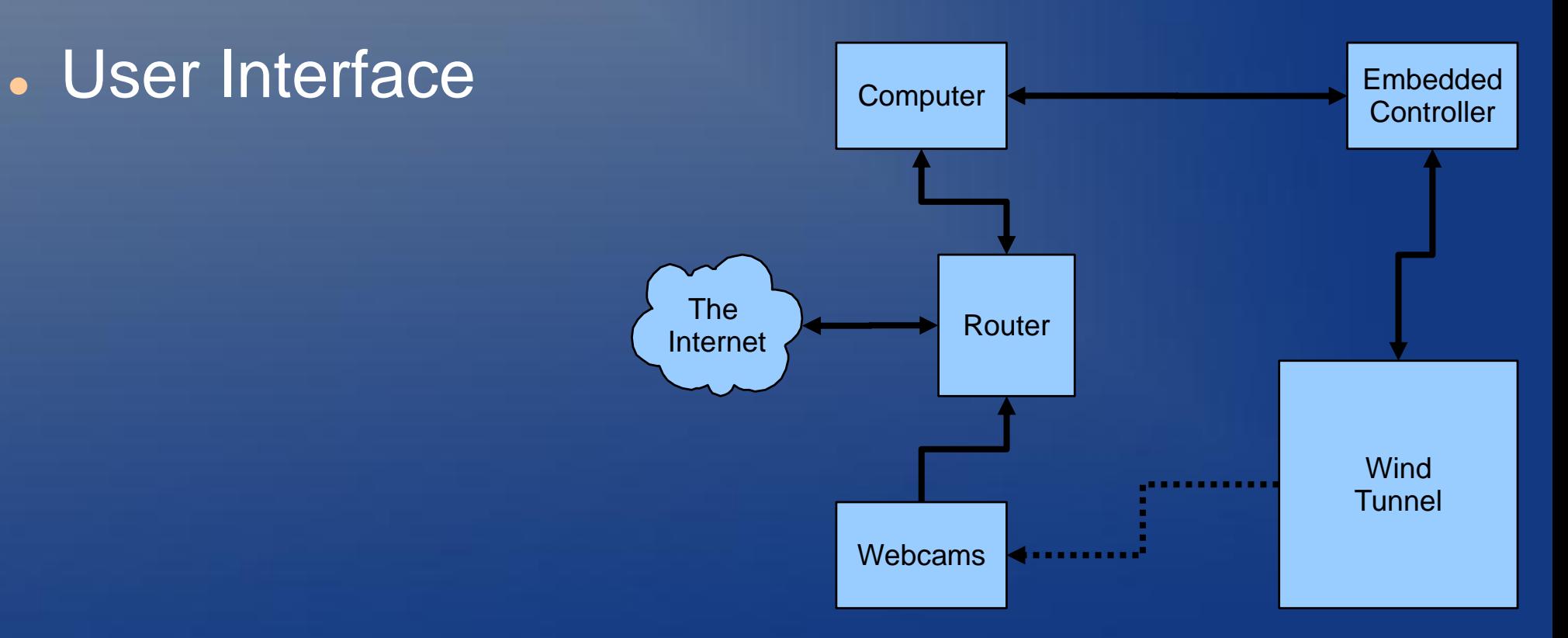

### Subsystems Cont.

 Output Sensor Data **PI Control for Position** Wind Speed Controller

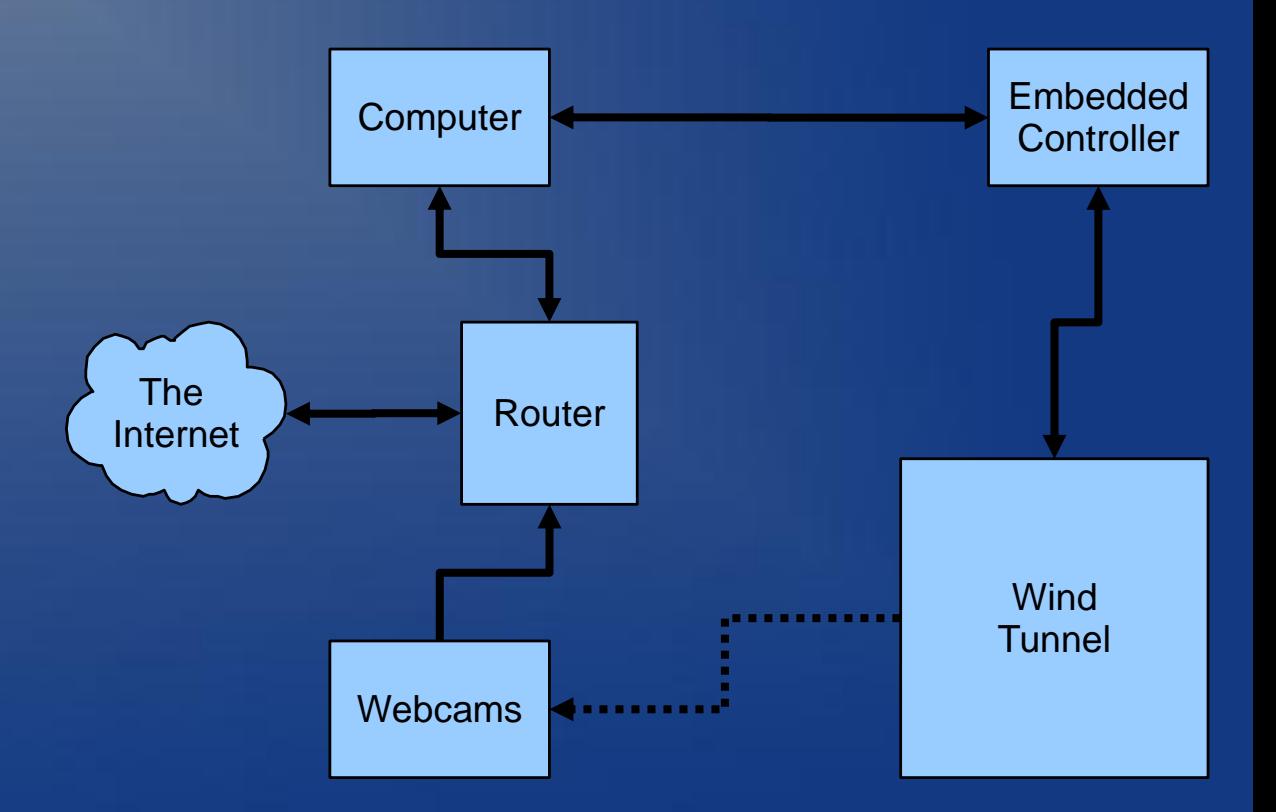

# Silabs C8051F120 Development Kit

• Plenty of I/O Capability **.** Prior Familiarity 8 Channel A/D

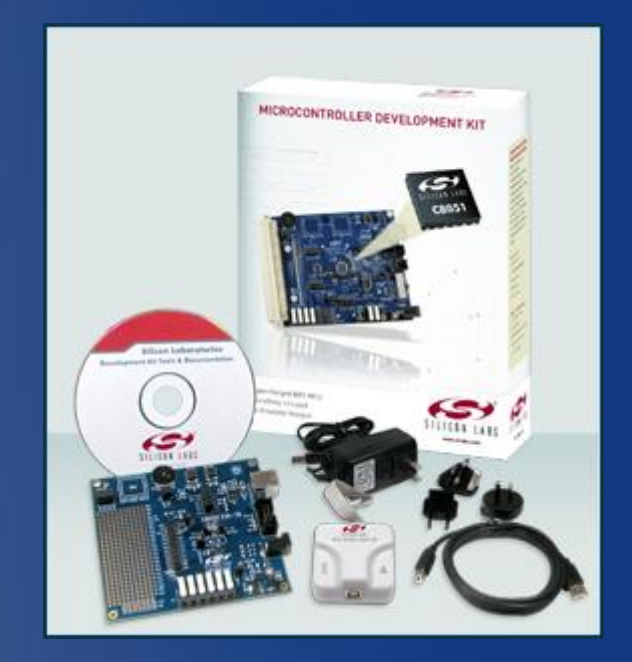

# Microcontroller Setup

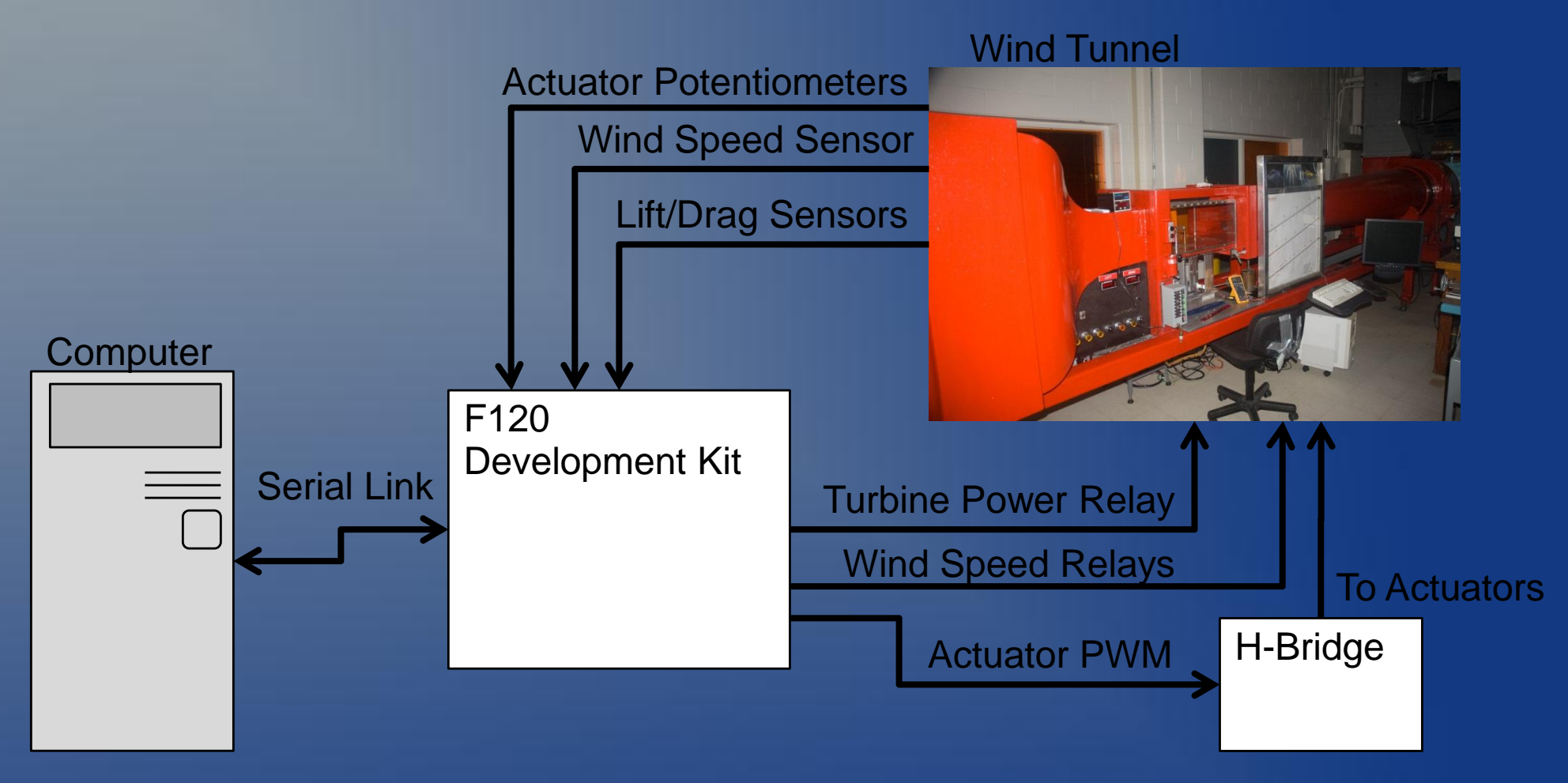

### Progress Made

- Analyzed and labeled wind tunnel wiring
- Researched Webcam/Router
- Tested and configured VPN router
- Tested and configured camera
- Tested camera streaming capability

# Initial JAVA GUI Designed

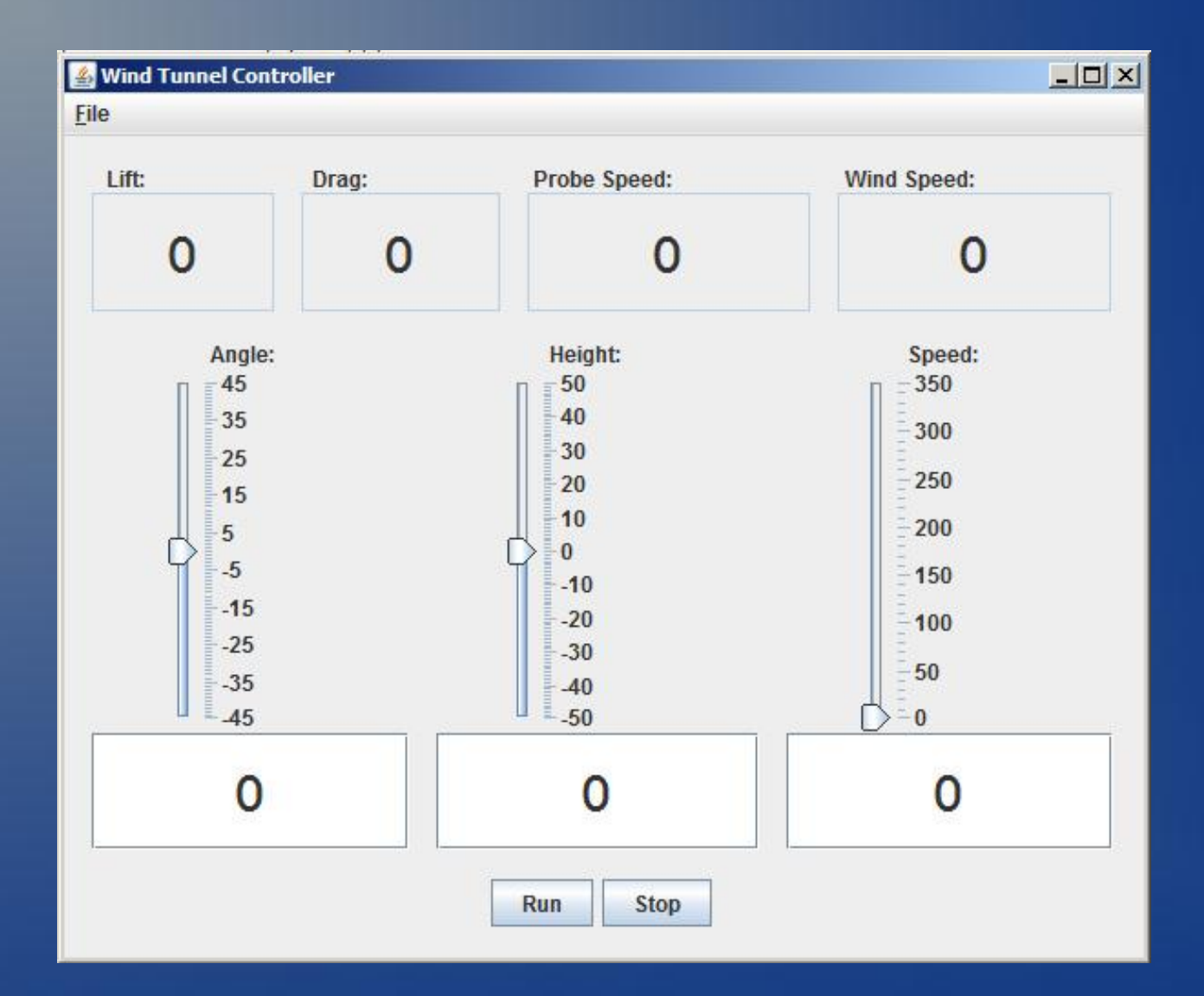

### Linear Actuator Model

#### Linear Actuator Modeled in Simulink

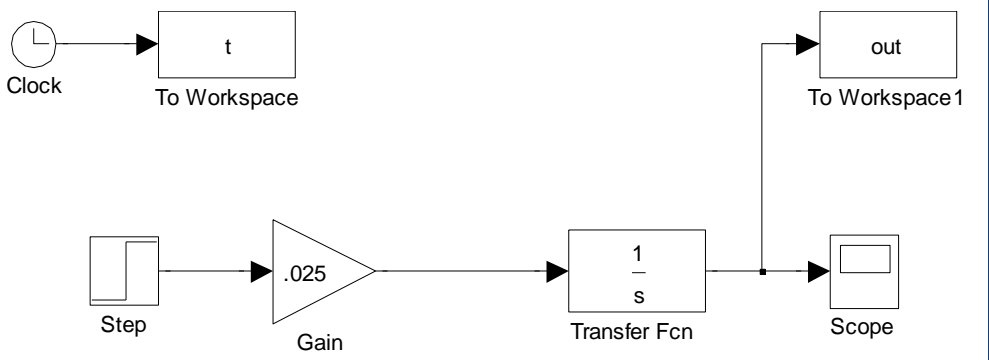

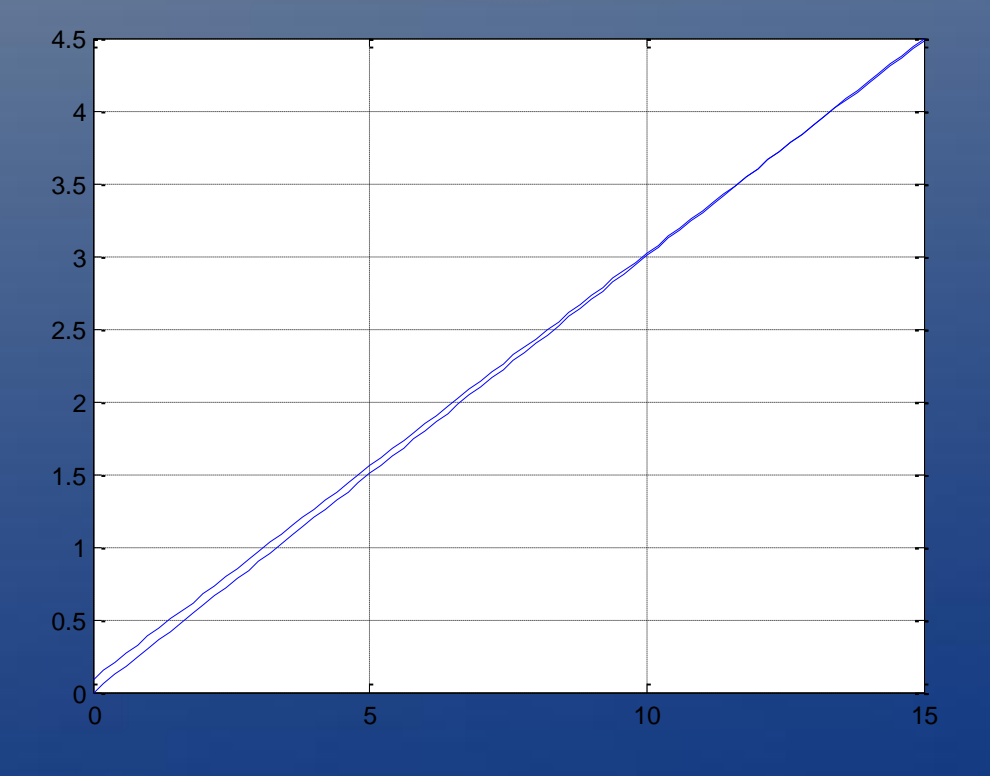

#### Simulink Model and Actual Data Comparison

#### Closed Loop System Model

•Full Model of Closed Loop System •Includes PWM and H-Bridge Models

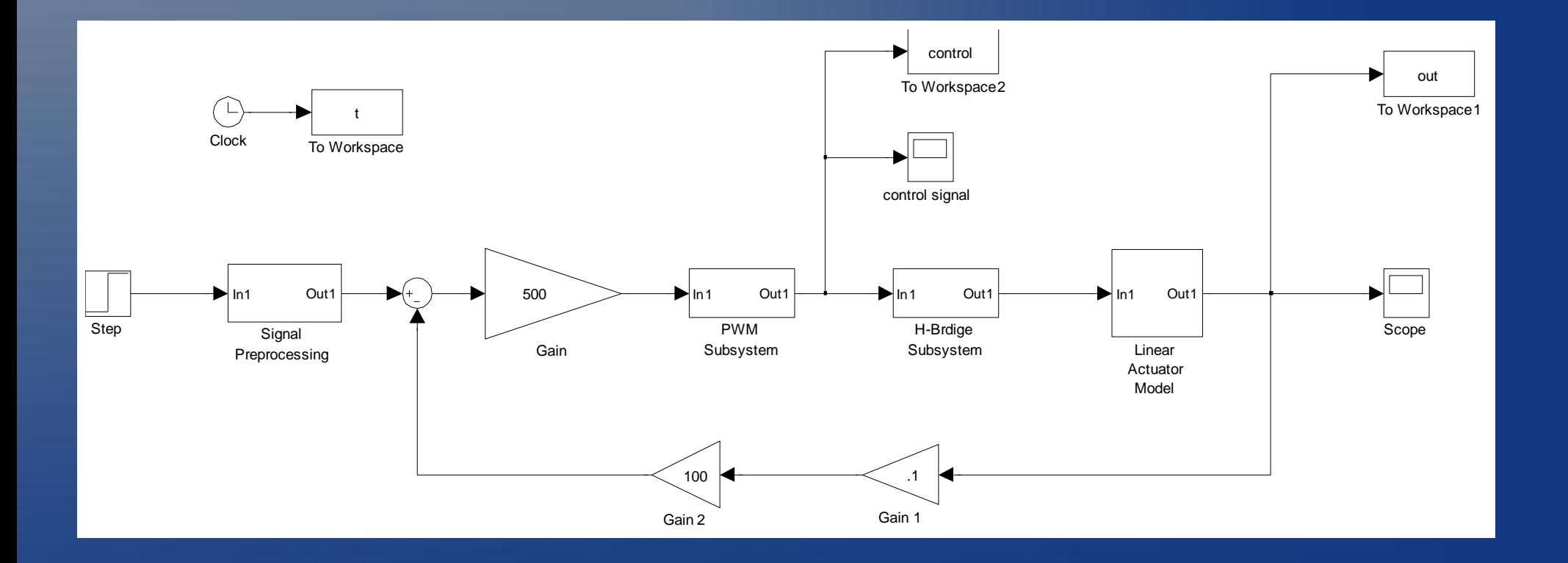

#### Closed Loop Output with 2V Step Input

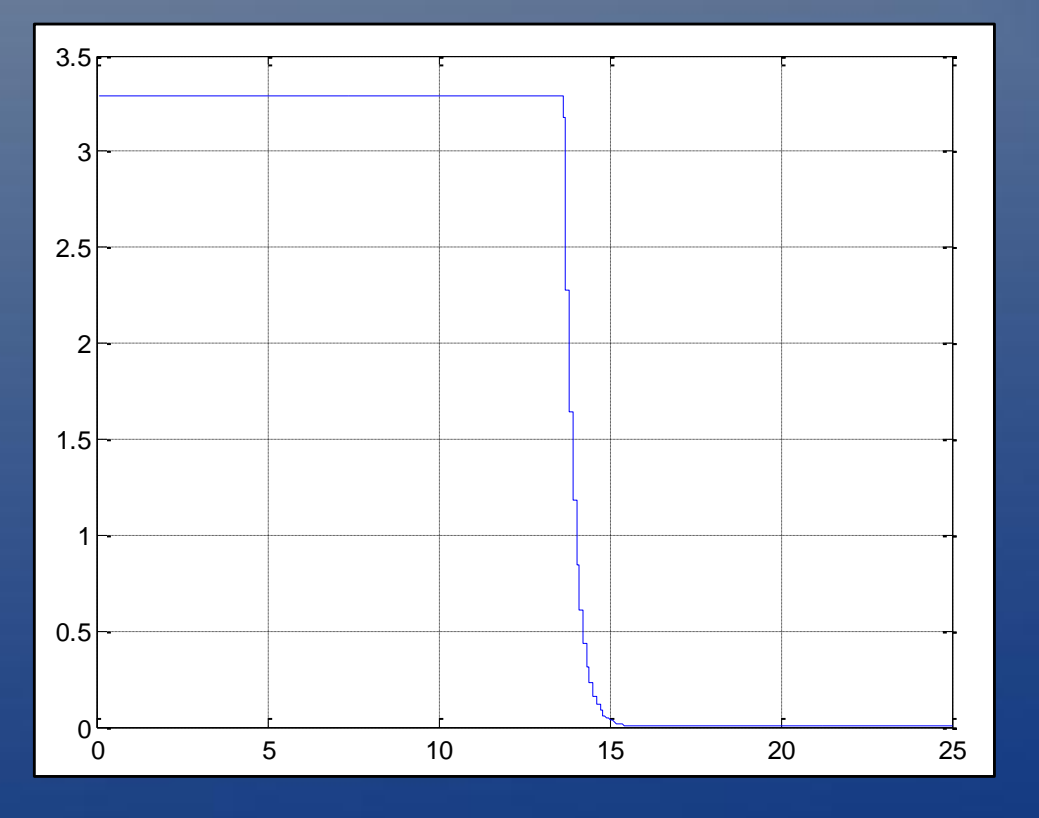

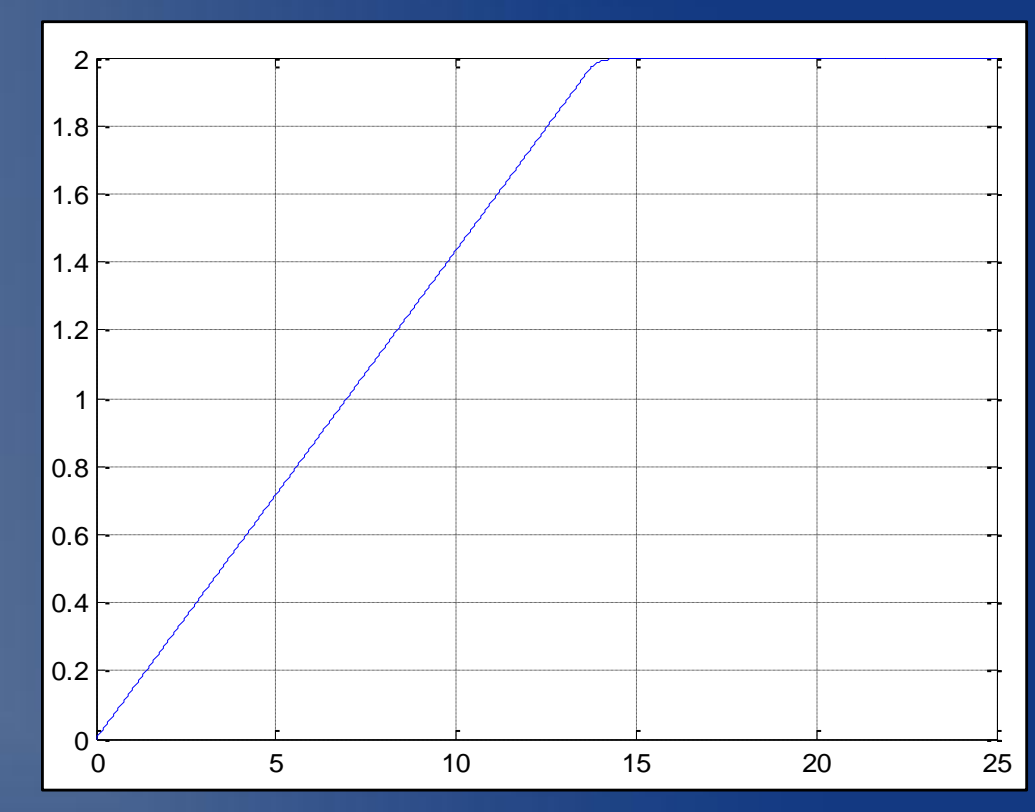

#### Closed Loop Control Signal with 2V Step Input

# Closed Loop PWM

#### Approx. Open Loop PWM

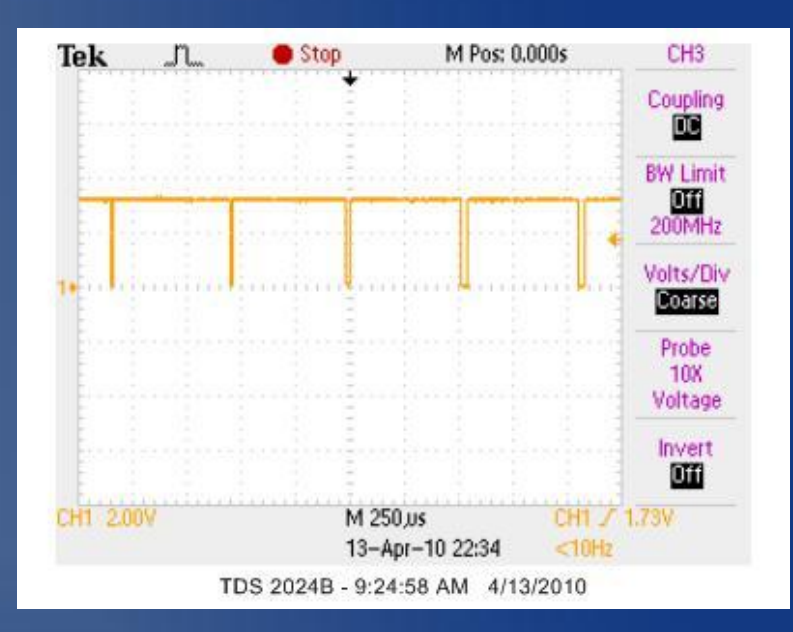

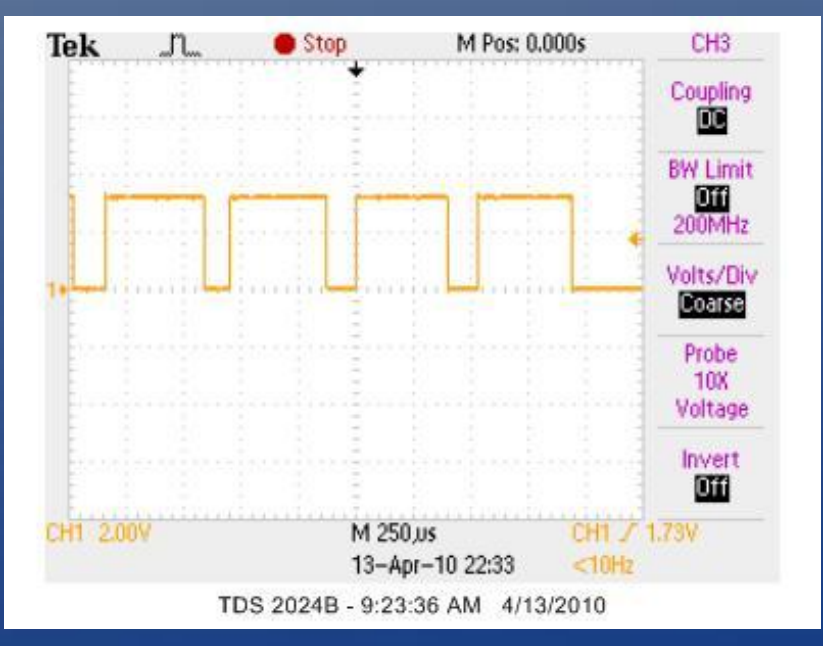

#### Closed Loop PWM

### Progress Made Cont.

 Turbine Starting and Stopping from **Microcontroller** 

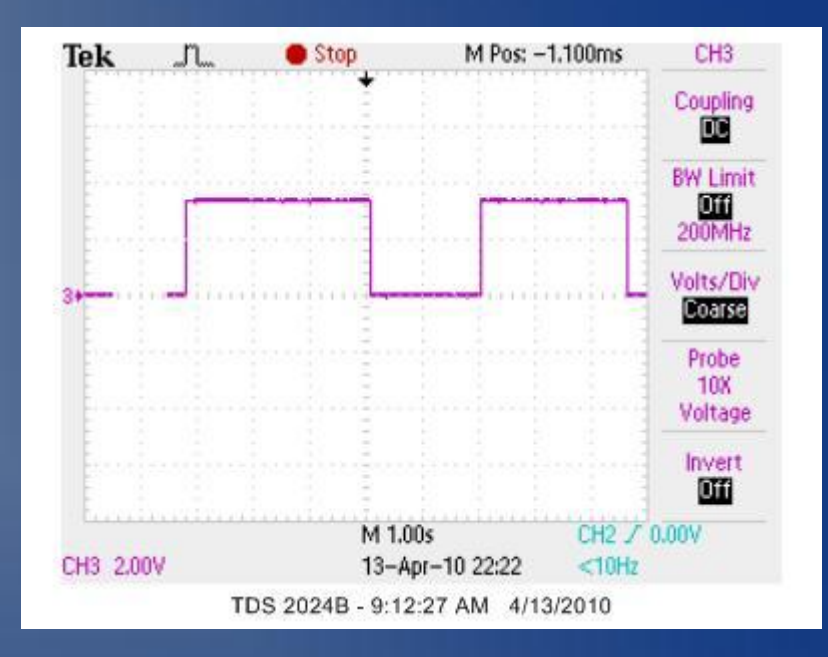

#### Wind Speed Control Methods Researched

### Future Work

- Choosing Components and Designing the Wind Speed Controller
- JAVA User Interface
- Interfacing to Sensors
- Recording Sensor Data

# Questions?

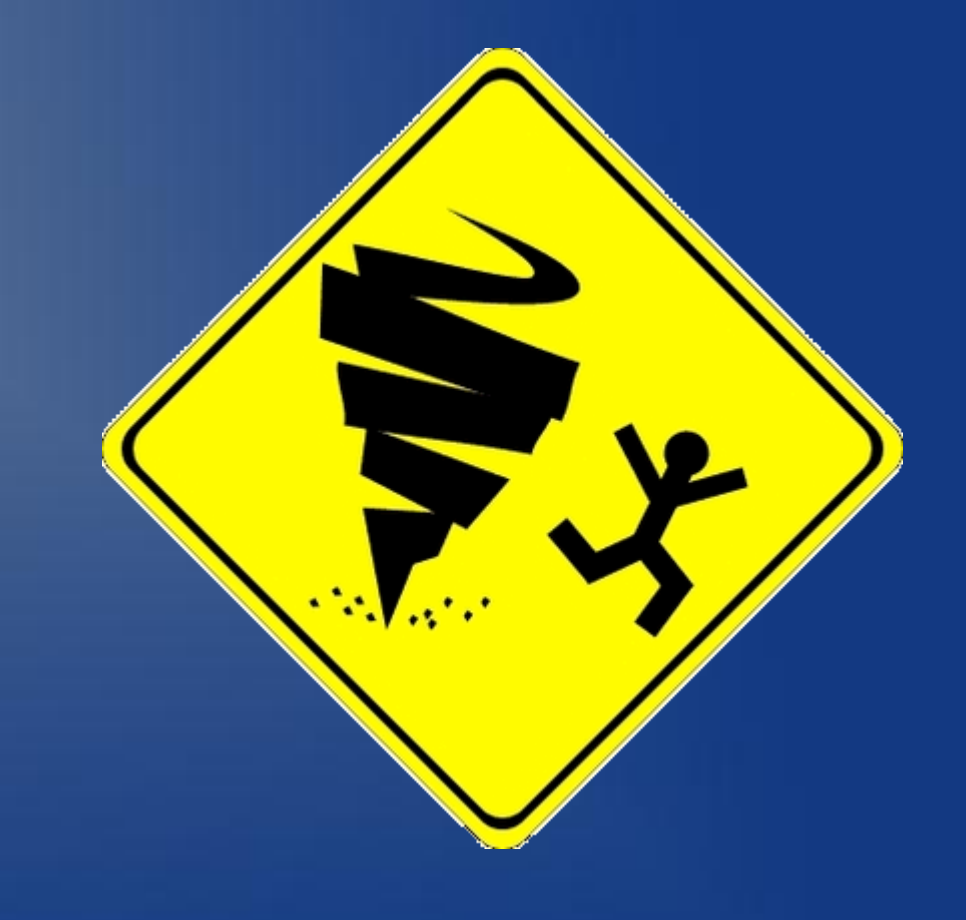